VFP 41 PDF

https://www.100test.com/kao\_ti2020/136/2021\_2022\_\_E8\_AE\_A1\_ E7\_AE\_97\_E6\_9C\_BA\_E7\_c97\_136902.htm 4 1 2 7 3 4 8 the stock took stock\_fk 2. Stock\_name  $\operatorname*{stock}$   $\operatorname*{sl}$ " 4. stock\_name " "  $\text{left}($ ,  $1) = "6"$  $6"$  $\,1$ "Stock" "Stock" "Stock" "  $stock\_fk$  " $"$  "  $\mathcal{L}$ " and  $\mathcal{L}(\mathbb{R})$ " and  $\mathcal{L}(\mathbb{R})$ " and  $\mathcal{L}(\mathbb{R})$ " and  $\mathcal{L}(\mathbb{R})$ " " stock stock\_fk  $"$  and  $2$  if the set of  $(A)$ " and  $(A)$ " " " " stock name " " , stock\_name "Stock" extending to the stock\_sl, and the stock\_sl, and the stock\_sl, and the stock\_sl,  $\frac{1}{2}$  $\mathbb{P}$  , and  $(Y)$  "subsetsual  $(Y)$ " subsetsual  $(Y)$ " subsetsual  $(Y)$ " subsetsual  $(Y)$ " subsetsual  $(Y)$ " subsetsual  $(Y)$ " subsetsual  $(Y)$ " subsetsual  $(Y)$ " subsetsual  $(Y)$ " subsetsual  $(Y)$ " subsetsual  $(Y)$ " subsetsual  $(Y$ , and the control  $\mathbb{R}^n$  , and the control  $\mathbb{R}^n$  , and the control  $\mathbb{R}^n$  is the control  $\mathbb{R}^n$  $\mathbf{u} = \mathbf{u}$  , and  $\mathbf{u} = \mathbf{u}$  , and  $\mathbf{u} = \mathbf{u}$  , and  $\mathbf{u} = \mathbf{u}$ 保存表结构。 第4题:在"stock\_name"的表设计器中,选中"股

 $\mathbb{P}$  , we can expect the contract of the contract of the  $\operatorname{left}(x)$ 

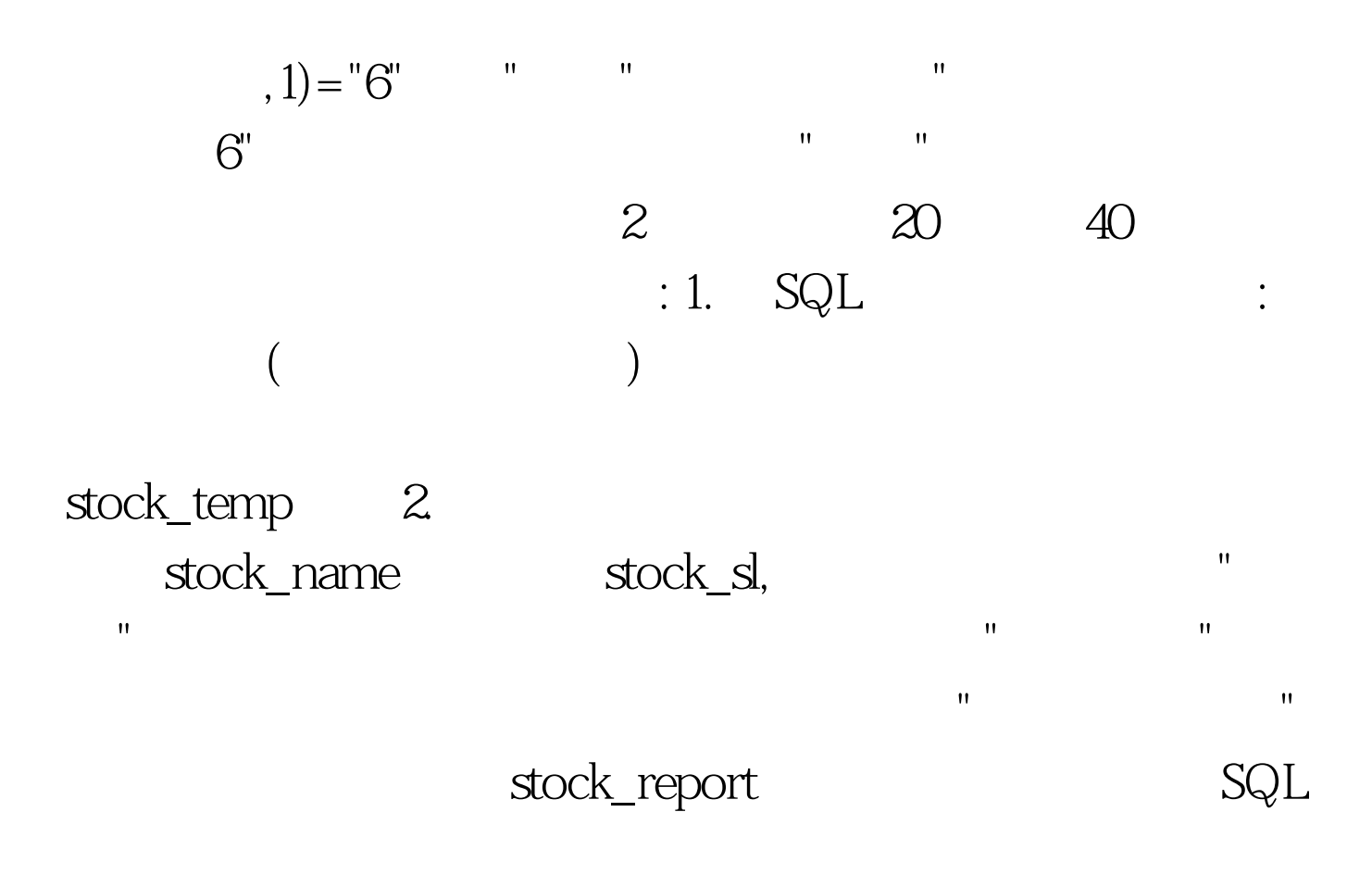

 $1$  SQL  $SQ$ SELECT Stock\_name. (5) and stock\_sl. Stock\_sl. (5). Stock\_sl. FROM stock!stock\_name  $INNER$  JOIN stock!stock\_sl . ON Stock\_name.  $=$ Stock\_sl. WHERE Stock\_sl. > Stock\_sl. ORDER BY Stock\_sl. DESC. INTO TABLE stock\_temp.dbf 2

作报表。 启动报表向导可在"文件"菜单中选择"新建"或者单击 工具栏上的"新建"按钮,打开"新建"对话框,文件类型选择报 , and the control of the control of the control of the control of the control of the control of the control of the control of the control of the control of the control of the control of the control of the control of the c  $\mathbf{R} = \mathbf{R} \mathbf{R} \mathbf{R} = \mathbf{R} \mathbf{R} \mathbf{R} \mathbf{R} \mathbf{R} = \mathbf{R} \mathbf{R} \mathbf{R} \mathbf{R} \mathbf{R} \mathbf{R} \mathbf{R} \mathbf{R} \mathbf{R} \mathbf{R} \mathbf{R} \mathbf{R} \mathbf{R} \mathbf{R} \mathbf{R} \mathbf{R} \mathbf{R} \mathbf{R} \mathbf{R} \mathbf{R} \mathbf{R} \mathbf{R} \mathbf{R} \mathbf{R} \mathbf{R} \mathbf{R} \mathbf{R} \$  $100Test$ 

www.100test.com